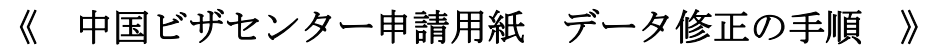

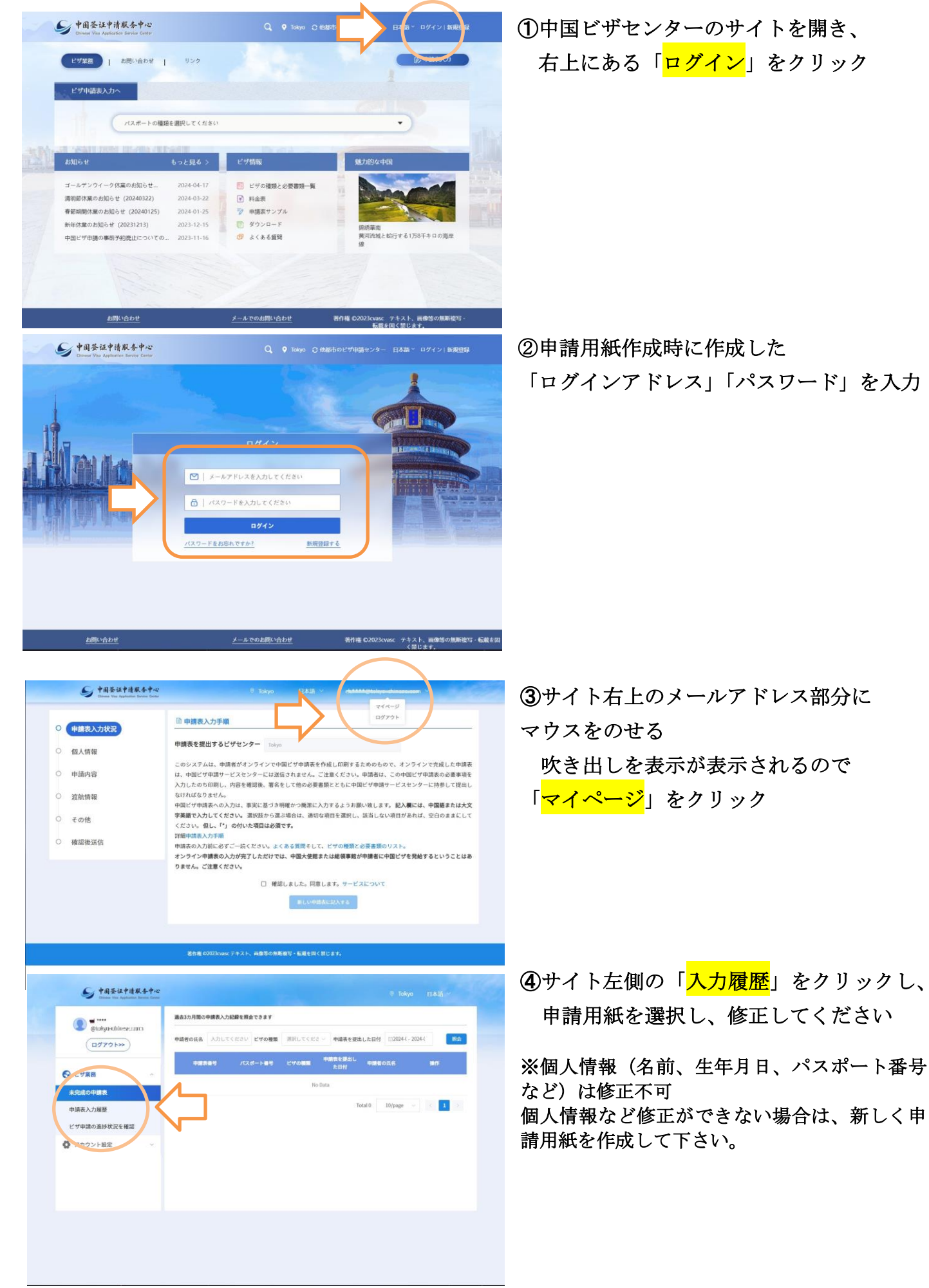

華聯旅行社